## $<<3dsmax$   $>>$

 $<<$ 3ds max $>$ 

- 13 ISBN 9787121070891
- 10 ISBN 7121070898

出版时间:2009-2

页数:347

PDF

更多资源请访问:http://www.tushu007.com

 $n_{\text{t}}$ , tushu007.com

## $<<3dsmax$   $>>$

 $\frac{R}{\sqrt{N}}$  and  $\frac{R}{\sqrt{N}}$  and  $\frac{R}{\sqrt{N}}$  and  $\frac{R}{\sqrt{N}}$  and  $\frac{R}{\sqrt{N}}$  and  $\frac{R}{\sqrt{N}}$  and  $\frac{R}{\sqrt{N}}$  and  $\frac{R}{\sqrt{N}}$  and  $\frac{R}{\sqrt{N}}$  and  $\frac{R}{\sqrt{N}}$  and  $\frac{R}{\sqrt{N}}$  and  $\frac{R}{\sqrt{N}}$  and  $\frac{R}{\sqrt{N}}$  and "飞思数码"是我们长期以来精心培育的计算机数码设计类品牌。  $\frac{1}{\sqrt{N}}$  "形"与"意": 我们认为,对于此类图形图像设计,既要体现"形",也要表达"意"。 "形"就是软件技术,"意"则是创作的思维、意识、艺术美感,设计应该是"形"和"意"的完美 结合,而本系列图书除了要很好地将读者"领进门",也要使读者能融合"形"和"意"进行独立的

 $\kappa$  expecting the contract of the system of the system of the system of the system of the system of the system of the system of the system of the system of the system of the system of the system of the system of the sys "形意设计坊"从全局上分为3个层次:入门与实战、高级应用和核心专题,尽心打造一套适合绝大  $\alpha$  and  $\beta$  $\alpha$ :  $\alpha$  ,  $\beta$  $\mu$  , and  $\mu$  , and  $\mu$  , and  $\mu$  , and  $\mu$  , and  $\mu$  , and  $\mu$  , and  $\mu$ 

 $\frac{1}{\sqrt{2\pi}}$  , and  $\frac{1}{\sqrt{2\pi}}$  $3$ ds max  $3$ ds max  $\mu$ 

以致用"的效果。  $13$  3ds max  $\frac{a}{\pm}$  and  $\frac{a}{\pm}$ 

 $3d$ s max $\,$ 

ds max and  $3d$ s max

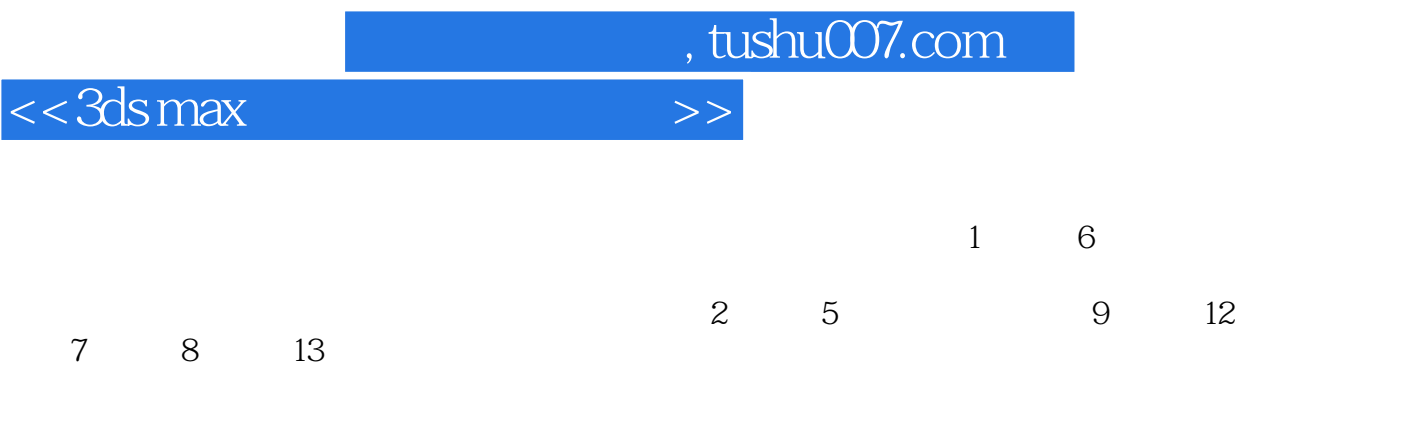

## $<<3dsmax$   $>>$

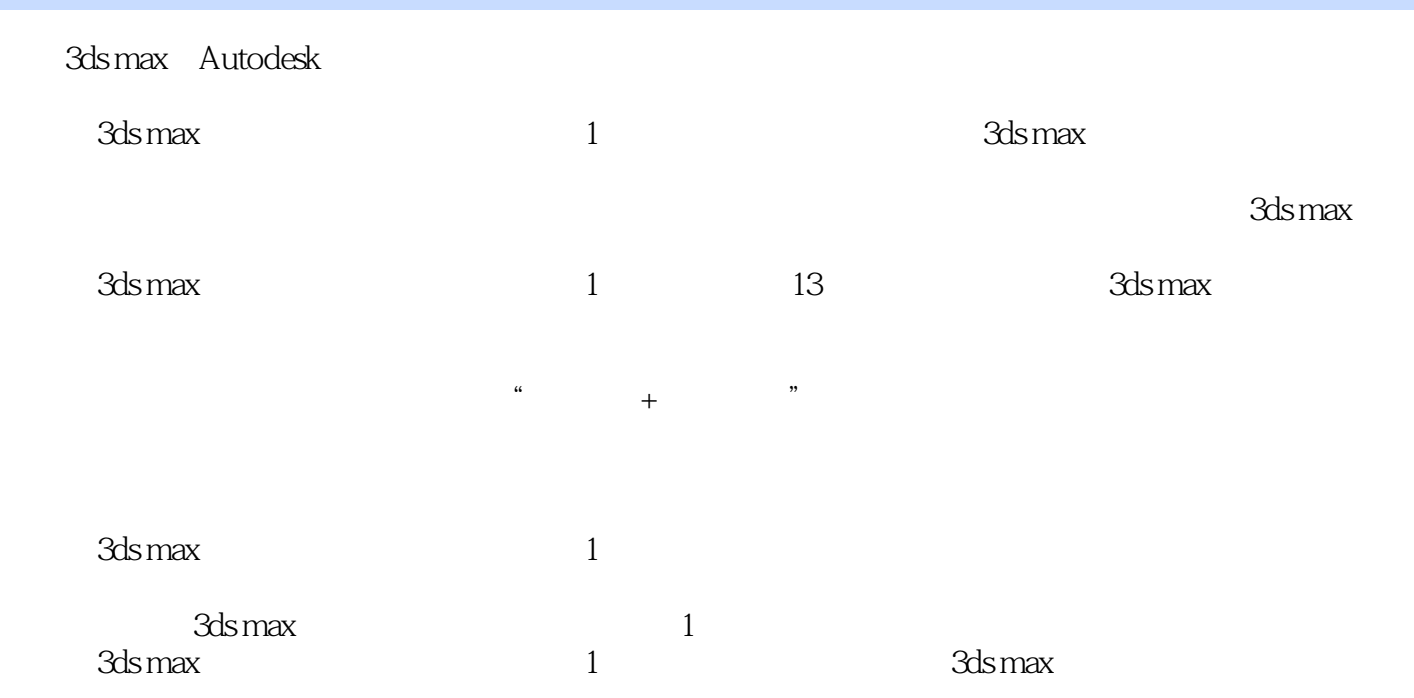

 $<<3dsmax$   $>>$ 

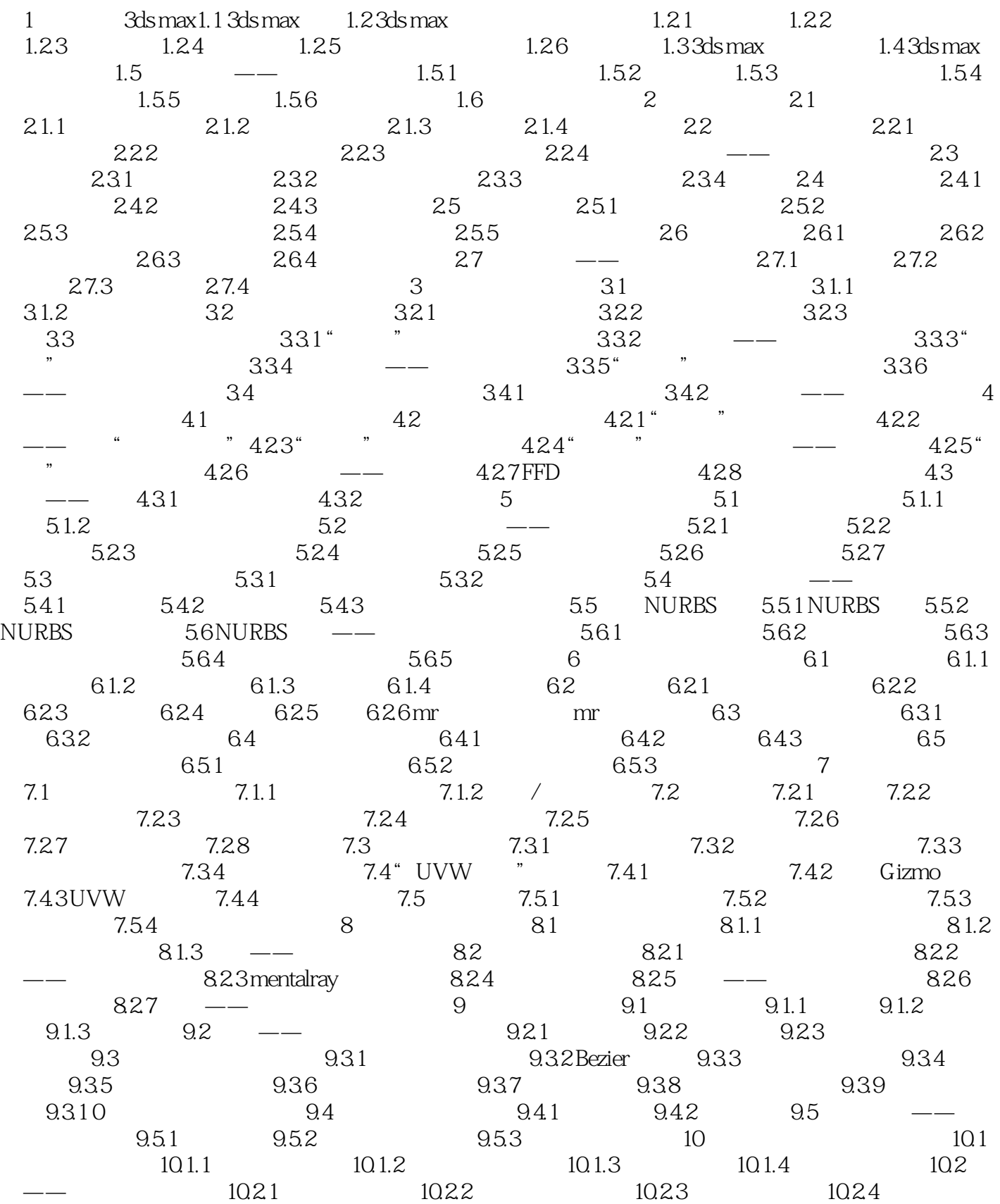

## $<<3dsmax$   $>>$

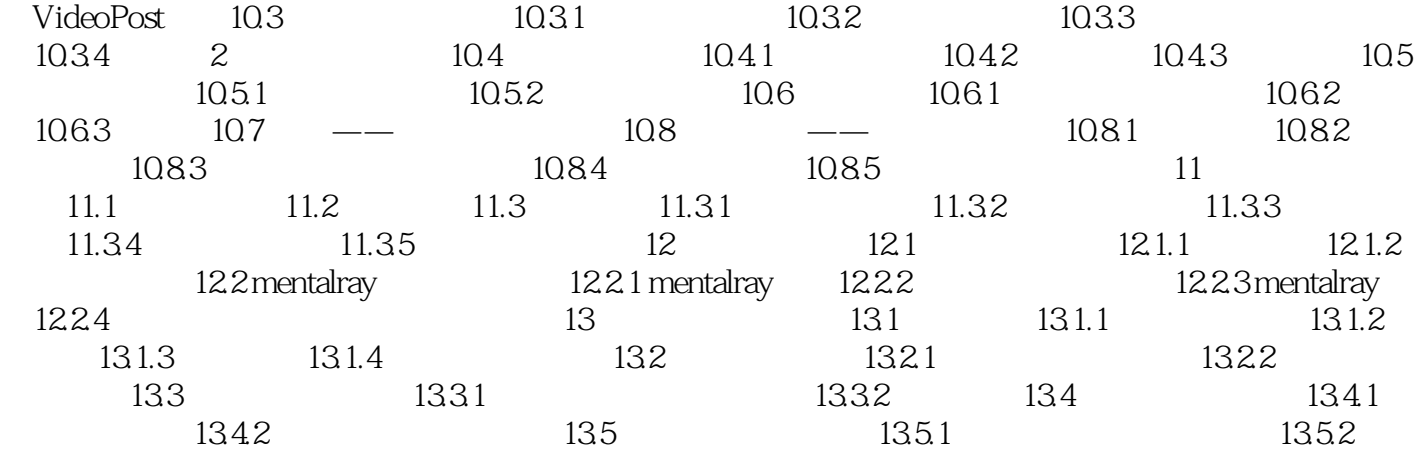

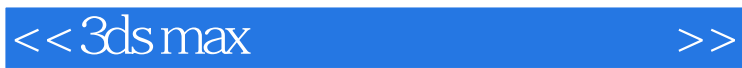

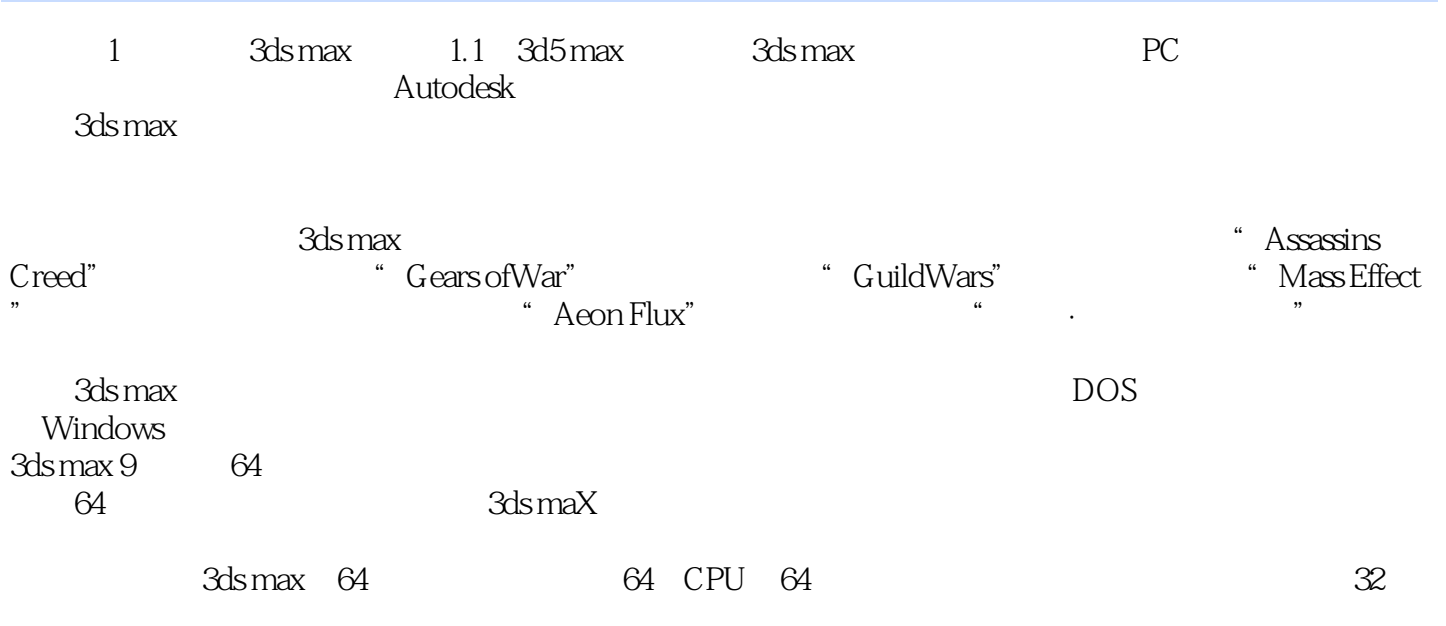

……

 $n_{\text{t}}$ , tushu007.com

 $\kappa$  ,  $\kappa$  ,  $\kappa$ 

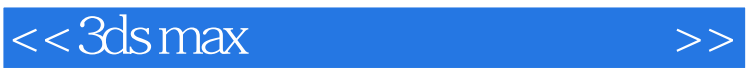

 $+$ 24 3ds max CD-ROM  $\alpha$  and  $\alpha$  is the set of  $\alpha$  set of  $\alpha$ :

 $\frac{a}{n}$  , and  $\frac{b}{n}$  , and  $\frac{c}{n}$  $\theta$ 

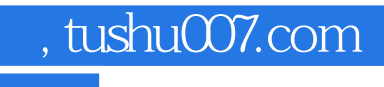

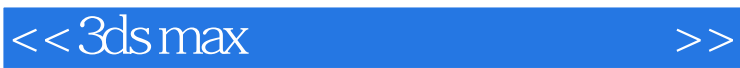

本站所提供下载的PDF图书仅提供预览和简介,请支持正版图书。

更多资源请访问:http://www.tushu007.com